# **Fehlerrechnung und Interpolation**

# 8. Vorlesung über Grundlagen der Physik I

*Auftraggeber:21. 7.2004 Professor Dr. Horst Nespeta Bearbeitung: 21. 9.2004* | *6.10.2004 Dr. Norbert Südland Letzte Berechnung: 6.10.2004 Dr. Norbert Südland Letzte Korrektur: 27. 4.2005 Dr. Norbert Südland*

## ■ 8.1. Interpolation

## **ü 8.1.1. Definitionen**

## **ü 8.1.1.1. Interpolation**

Die Interpolation ist die Kunst, nicht gemessene Zwischenwerte bestmöglich zu gemessenen Funktionswerten anzugeben.

## **ü 8.1.1.2. Extrapolation**

Bei der Extrapolation wird ein gemessener Zusammenhang *für einen Meßbereich erweitert*, der nicht explizit gemessen wurde.

## **ü 8.1.1.3. Eindeutigkeit**

Die Interpolation gelingt im Rahmen gewisser Voraussetzungen recht eindeutig, also *unabhängig von der zugrundegelegten Auswertetheorie*, während Extrapolationen nie eindeutig sind und oft genug eine systematische Fehlerquelle darstellen.

#### $\blacksquare$  8.1.2. Einstieg

#### • 8.1.2.1. Einfachste Interpolation

Der einfachste Fall der Interpolation ist die Interpolation zwischen zwei Meßwerten. Zwei Meßwerte (jeweils mit Abszisse und Ordinate) sind mindestens nötig, um in dem sich ergebenden Zwischenbereich der Abszissen interpolieren zu können.

## ■ 8.1.2.2. Problem

Die Abbildung  $f[x]$  zweier Meßpunkte lautet allgemein:

$$
Clear[f]
$$
  

$$
f[a] = A
$$
  

$$
f[b] = B
$$
  

$$
A
$$
  

$$
B
$$

Gesucht ist eine Interpolation  $f[x]$  (Zwischenwertbildung) in analytischer Form. Eine If[]-Programmierung ist nicht allgemein genug, da unendlich viele verschiedene Zwischenwerte  $x$  vorkommen können und sollen.

## $\blacksquare$  8.1.2.3. Lösungsidee

Allgemeine Gleitschalter-Funktion (auch beim Programmieren verwendbar):

$$
\text{Clear}[f]
$$
\n
$$
f[x_\_]:=\frac{(x-a)}{b-a}B+\frac{(x-b)}{a-b}A
$$

Diese Funktion ergibt:

$$
\{f[a], f[b], f[y]\}
$$
  

$$
\{A, B, \frac{B(-a+y)}{-a+b} + \frac{A(-b+y)}{a-b}\}
$$

#### 8.1.2.4. Erweiterte Lösungsidee

Nun läßt sich ausnutzen, daß die Zahl Null bei Potenzierung mit einer beliebigen positiven Zahl nicht verändert wird, die Zahl Eins ebenso:

$$
{0^n, 1^n}
$$
 / . *n* → # & /@ Range[20] // Union  
{0, 1}}

Dadurch läßt sich auch eine beliebige Potenzierung des Interpolationspolynoms mit einer positiven Zahl durchführen:

Clear[f]  

$$
f[x_{-}] := \left(\frac{x-a}{b-a}\right)^m B + \left(\frac{x-b}{a-b}\right)^n A
$$

Diese Funktion ergibt für positive *m* und *n*:

$$
\{f[a], f[b], f[u]\} \mid (m \to 3, n \to \pi\}
$$
\n
$$
\{A, B, \frac{B(-a+u)^3}{(-a+b)^3} + A\left(\frac{-b+u}{a-b}\right)^{\pi}\}
$$

Die Interpolationsgerade kann also in der gewünschten Weise nach oben und unten ausgebeult werden, so wie es beim *Raoultschen Gesetz* (vgl. [Mor1987], Abschnitt 12.7, Seite 195-197) in der Chemie durch die Messung einer Eigenschaft, etwa des Schmelzpunktes bei der Mischung zweier Stoffe, z.B. der Legierung zweier Metalle, notwendig wird:

\$DefaultFont = {'Times'', 12.};  
\nkurve[1] = Plot[Evaluate[Table[f[x] /. {*a* → 0, *A* → 1, *b* → 1, *B* → 0}, {*n*, 
$$
\frac{1}{3}
$$
, 3,  $\frac{1}{3}$ }]],  
\n{*x*, 0, 1}, PlotStyle → Table[Hue[ $\frac{\mu - 1}{9}$ ], {*µ*, 9}], PlotRange → All,  
\nAxesLabel → {''  $\frac{x}{1}$  ", "  $\frac{f[x]}{1}$  ",), DisplayFunction → Identity];

punkte[1] = ListPlot[{{0, 1}, {1, 0}}, PlotStyle → {PointSize[0.02], Hue[0]},  $DisplayFunction \rightarrow Identity$ **]**;

 $Show[Kurve[1], punkte[1], DisplayFunction \rightarrow $DisplayFunction];$ 

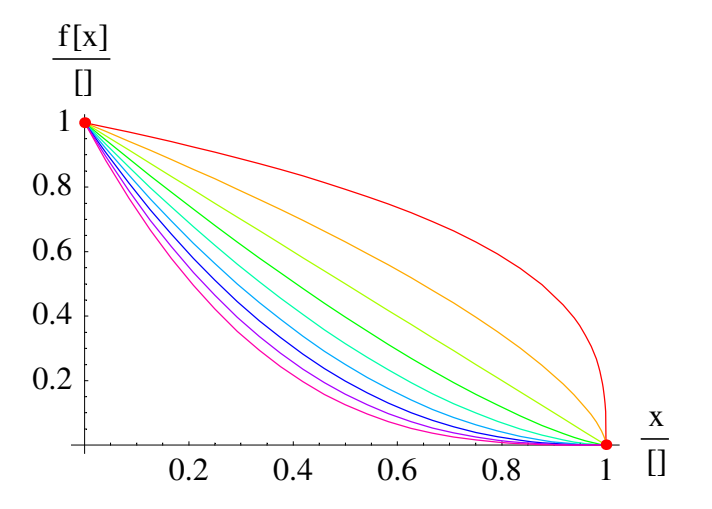

Die *Verbindungsgerade* ist ein Polynom **1.** Grades und durch zwei Stützpunkte eindeutig bestimmt. Polynome höheren Grades zur Anpassung nur zweier Stützpunkte führen auf Probleme mit der Eindeutigkeit.

Diese Möglichkeit der Potenzierung spielt vor allem eine Rolle, wenn eine Interpolation durch Stützpunkte angestrebt ist, die ihrerseits auf der Auswertung aus mehreren Meßpunkten bestehen. Auf diese Weise können doppelte und mehrfache Nullstellen des Interpolationspolynoms an der gewünschten Stelle eingebaut werden.

Um die Verwirrung nicht zu groß zu machen, wird vorerst mit einfachen Nullstellen interpoliert.

#### **ü 8.1.3. Viele Wertepaare**

#### **ü 8.1.3.1. Balkendiagramm**

Die Meßwerte werden nebeneinander mit einem ziemlich breiten Strich ("Balken") dargestellt.

Besonders bei Darstellungen zur Entwicklung eines Unternehmens sind Balkendiagramme etabliert, wo zum Beispiel die jährliche Produktivität dargestellt wird.

Balkendiagramme können bei perspektivischer Verzerrung zu scheinbaren Überhöhungen und anderen optischen Täuschungen führen, die in der Finanzstatistik sehr verbreitet sind. Mit den *Regeln guter wissenschaftlicher Praxis* (Vorgabe der DFG an Hochschulen ab spätestens 1. 7.2002) hat das gar nichts zu tun: Die Wissenschaft dient der Wahrheitsfindung - nicht der Kundentäuschung.

Besser als Balkendiagramme sind Wertetafeln (und prozentuale Wertetafeln statt "Kuchenstück"- Diagrammen), da ein Ausmessen der fraglichen Werte aus der Zeichnung samt eventuellem Rückrechnen der perspektivischen Verzerrung entfällt.

#### **ü 8.1.3.2. Polygonzug**

Es werden je zwei benachbarte Punkte miteinander verbunden. Der entstehende Polygonzug ist wenig geschmeidig, aber eindeutig.

Diese Vorgehensweise ist auch bei mehrdimensionalen Darstellungen weit verbreitet und führt zu Knickstellen anstelle von optisch geschmeidigen Kurvenverläufen, die bei der Interpolation von Hand oder mit einem *Kurvenlineal* vorkommen würden.

Polygonzüge lassen sich sehr schnell berechnen und in CAD-Systemen darstellen.

#### **ü 8.1.3.3. Gesteigertes Problem**

Die Abbildung  $f[x]$  lautet nun:

 $Clear[f]$  $f[a] = A$  $f[b] = B$  $f[c] = C$ *A B C*

Gesucht ist eine Interpolation  $f[x]$  (Zwischenwertbildung) in analytischer Form.

## **ü 8.1.3.4. Lösungsidee**

*Verallgemeinerte Schalter*-Funktion (auch beim Programmieren verwendbar):

$$
f[x_{-}] := \frac{(x-b)(x-c)}{(a-b)(a-c)} A + \frac{(x-a)(x-c)}{(b-a)(b-c)} B + \frac{(x-a)(x-b)}{(c-a)(c-b)} C
$$

Diese Funktion ergibt:

$$
\{f[a], f[b], f[c], f[x]\}
$$
  

$$
\{A, B, C, \frac{C(-a+x)(-b+x)}{(-a+c)(-b+c)} + \frac{B(-a+x)(-c+x)}{(-a+b)(b-c)} + \frac{A(-b+x)(-c+x)}{(a-b)(a-c)}\}
$$

Zwischenwerte sind auch möglich, wie sich anhand einer Zeichnung ergibt:

\n
$$
\text{kurve}[2] = \text{Plot} \left[ \text{Evaluate}[f[x] \mid \text{ (} a \rightarrow 0, b \rightarrow 2, c \rightarrow 3, A \rightarrow 1, B \rightarrow 0, C \rightarrow 2] \right], \{x, 0, 3\},
$$
\n

\n\n $\text{PlotStyle} \rightarrow \left\{ \text{Hue} \left[ \frac{2}{3} \right] \right\}, \text{AxesLabel} \rightarrow \left\{ \text{`` } \frac{x}{\left[ 1 \right]}, \text{'' } \frac{f[x]}{\left[ 1 \right]}, \text{ DisplayFunction } \rightarrow \text{Identity} \right];$ \n

\n\n $\text{punkte}[2] = \text{ListPlot}[\{(0, 1), \{2, 0\}, \{3, 2\}\}, \text{PlotStyle } \rightarrow \{\text{PointSize}[0.02], \text{Hue}[0] \},$ \n

\n\n $\text{DisplayFunction } \rightarrow \text{Identity}];$ \n

**Show**[kurve[2], punkte[2], DisplayFunction → \$DisplayFunction];

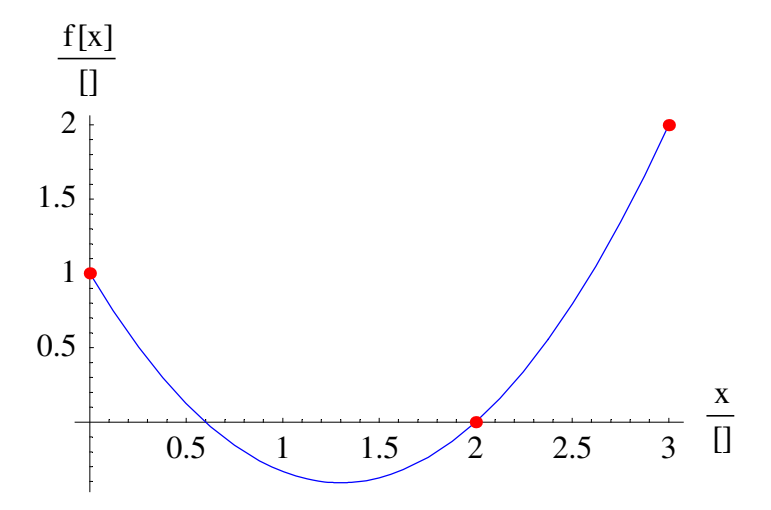

Die Funktion, die die Punkte analytisch verbindet, ist also gefunden. Es handelt sich um ein Polynom **2.** Grades in *x*, eine *Verbindungsparabel*.

#### **ü 8.1.3.5. Verallgemeinertes Problem**

Die interpolierende Abbildung  $f[x]$  für *N* Wertepaare  $a_\mu \to A_\mu$  mit verschiedenen Stützpunkten ist zu finden.

#### **ü 8.1.3.6. Lösungsidee**

Ë Summe mit Summenzeichen schreiben, damit das Programm gleich fertig ist:

 $Clear[f]$ 

$$
f[x_{-}, N_{-}]:=\sum_{\mu=1}^{N}\frac{\prod_{j=1}^{\mu-1}(x-a_j)}{\prod_{j=1}^{\mu-1}(a_{\mu}-a_j)}A_{\mu}\frac{\prod_{j=\mu+1}^{N}(x-a_j)}{\prod_{j=\mu+1}^{N}(a_{\mu}-a_j)}
$$

Aufgrund der Konstruktion ergibt sich ein Polynom  $(N - 1)$ -ten Grades in x. Die hier vorgenommene Darstellung schafft auch für den Rechner Eindeutigkeit.

Die ersten vier allgemeinen Interpolationsfunktionen ergeben:

# **Range**<sup>[4]</sup>  $f[x, #] \& (@ \text{Range}[4])$  $\{1, 2, 3, 4\}$  $\{A_1, \frac{(x-a_2)A_1}{a_1 - a_2} + \frac{(x-a_1)A_2}{-a_1 + a_2},\}$  $\frac{(x-a_2)(x-a_3)A_1}{(a_1-a_2)(a_1-a_3)} + \frac{(x-a_1)(x-a_3)A_2}{(-a_1+a_2)(a_2-a_3)} + \frac{(x-a_1)(x-a_2)A_3}{(-a_1+a_3)(-a_2+a_3)},$  $\frac{(x-a_2)(x-a_3)(x-a_4)A_1}{(a_1-a_2)(a_1-a_3)(a_1-a_4)} + \frac{(x-a_1)(x-a_3)(x-a_4)A_2}{(-a_1+a_2)(a_2-a_3)(a_2-a_4)} +$  $\frac{(x-a_1)(x-a_2)(x-a_4)A_3}{(-a_1+a_3)(-a_2+a_3)(a_3-a_4)} + \frac{(x-a_1)(x-a_2)(x-a_3)A_4}{(-a_1+a_4)(-a_2+a_4)(-a_3+a_4)}$

## **ü 8.1.4. Programmierung der Interpolation**

#### **ü 8.1.4.1. Problem**

Die interpolierende Abbildung  $f[x]$  für *N* Wertepaare soll so programmiert werden, daß Wertepaare beliebiger Länge verwertet werden können. Außerdem soll nun die Möglichkeit einer individuellen Gewichtung einer Stützstelle dadurch möglich sein, daß die Potenz der entsprechenden Nullstelle jeweils ausgewählt werden kann.

#### 8.1.4.2. Lösungsidee

• Eine Liste mit Wertepaaren wird übergeben, die Interpolationsvariable ist zu benennen:

Clear[LagrangeInterpolation] LagrangeInterpolation[wertepaarliste:  $\{\{\_,\_,\_,\,:1\}\}$ ...}, var\_] :=  $Block[$  $N =$  Length[wertepaarliste], daten, (\* Abszisse, Ordinate, Potenz \*) ab, ord, pot,  $\mu$ ,  $\nu$  $\}$ , daten = wertepaarliste /. {a, b} : + {a, b, 1} ;  ${ab, ord, pot}$  = Transpose[daten];

$$
\sum_{\mu=1}^N \left( \prod_{\nu=1}^{\mu-1} \left( \frac{\text{var} - \text{ab}[\![\nu]\!]}{\text{ab}[\![\mu]\!]} - \text{ab}[\![\nu]\!]} \right)^{\text{pot}[\![\nu]\!]} \right) \text{ord}[\![\mu]\!]} \left( \prod_{\nu=\mu+1}^N \left( \frac{\text{var} - \text{ab}[\![\nu]\!]}{\text{ab}[\![\mu]\!]} - \text{ab}[\![\nu]\!]} \right)^{\text{pot}[\![\nu]\!]} \right)
$$

 $\overline{\phantom{a}}$ 

Die interne Programmierung besitzt nun folgende Gestalt:

#### ? LagrangeInterpolation

Global'LagrangeInterpolation

LagrangeInterpolation[wertepaarliste: { $\{\_\, \_\, \_\, \_\,: 1\}$ ..}, var\_] := Block[ $\{N = \text{Length}[\text{wertepaarliste}], \text{ data}, \text{ab}, \text{ord}, \text{pot}, \mu, \nu\},\$ daten = wertepaarliste /. {a\_, b\_} :> {a, b, 1}; {ab, ord, pot} = Transpose[daten]; Sum[Product[((var - ab[[v]])/(ab[[µ]] - ab[[v]]))^pot[[v]], {v, 1,  $\mu - 1$ }] \* ord[[µ]] \* Product[((var - ab[[v]])/(ab[[µ]] - ab[[v]]))^pot[[v]], {v,  $\mu$  + 1, N}], { $\mu$ , 1, N}]]

Damit ergibt sich folgendes Interpolationsbeispiel:

LagrangeInterpolation[ $\{(a, A[x, y], \{b, B[x, y]\}, \{c, C[x, y]\}\}, z]$ 

$$
\frac{(-b+z)(-c+z)A[x, y]}{(a-b)(a-c)} + \frac{(-a+z)(-c+z)B[x, y]}{(-a+b)(b-c)} + \frac{(-a+z)(-b+z)C[x, y]}{(-a+c)(-b+c)}
$$

Dadurch ist die analytische Interpolation zwischen unbekannten Funktionen mehrerer Veränderlicher geglückt. All diese Einsichten finden sich letztlich bereits in einer einzigen Formel (vgl. [BrS1987], Abschnitt 7.1.2.6., Seite 755) von Lagrange (1736-1813).

#### • 8.1.4.3. Mehrdimensionales Beispiel

Sind die noch unbekannten Funktionen mehrerer Veränderlicher ebenfalls Interpolationspolynome, so lassen sich  $n$ -dimensionale Datenfelder aus Meßdaten interpolieren.

Als Beispiel für eine Reliefzeichnung gelingt folgende Interpolation:

**funktion =** LagrangeInterpolation[Transpose[{Range[4], {Sin[x], Log[x], Exp[-x], Cos[x]}}], y]

$$
\frac{1}{2}E^{-x}(4-y)(-2+y)(-1+y) + \frac{1}{6}(-3+y)(-2+y)(-1+y) \cos[x] +
$$
  

$$
\frac{1}{2}(3-y)(4-y)(-1+y) \log[x] + \frac{1}{6}(2-y)(3-y)(4-y) \sin[x]
$$

**Plot3D**[Evaluate[funktion],  $\{x,$ **1 ÄÄÄÄÄÄÄÄ**  $\frac{1}{30}$ , 3},

```
\{y, 1, 4\}, AxesLabel \rightarrow \{''x'', 'y'', 'f[x, y]''\}, PlotPoints \rightarrow 7 |;
```
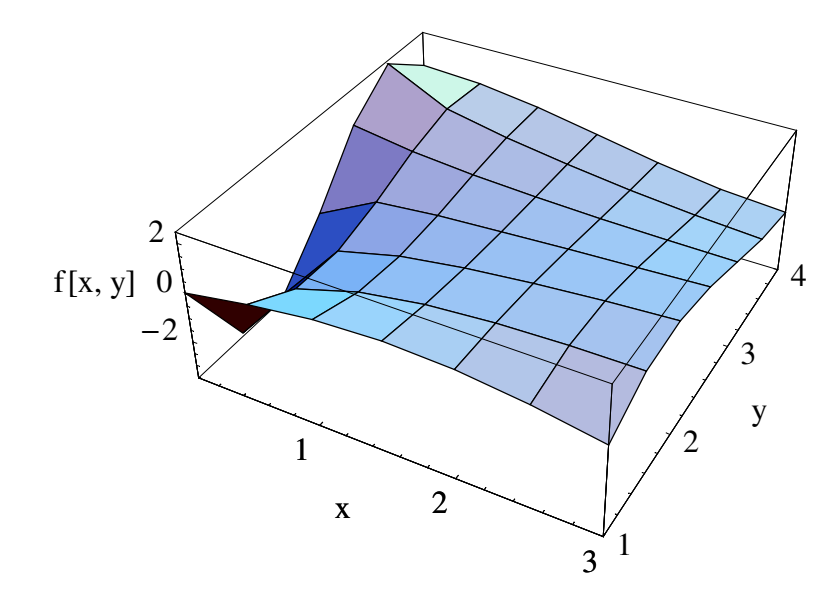

Hier zeigt sich, daß auch bei handelsüblichen Zeichenprogrammen die Methode der Interpolationspolynome nicht bekannt ist.

Die Oberflächenkontur eines ausgeschnittenen Viertelkreises besitzt folgende Funktion:

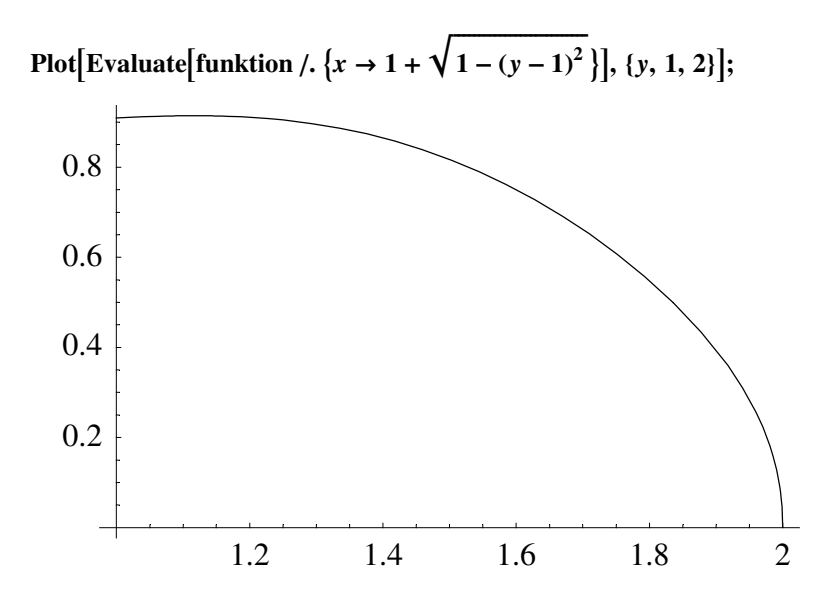

Damit ist das Grundwerkzeug zur Meßwerterfassung vorgestellt.

Als Beispiel für eine gewichtete Reliefzeichnung gelingt folgende Interpolation, die garantiert nicht negativ wird, da nur doppelte Nullstellen bei quadrierten Funktionswerten vorkommen:

```
funktion = LagrangeInterpolation[
     Transpose[{Range[4], {\text{Sin}[x]^2, Log[x]<sup>2</sup>, Exp[-2x], Cos[x]<sup>2</sup>}, {2, 2, 2, 2}}], y]
\frac{1}{4} E^{-2x} (4-y)^2 (-2 + y)^2 (-1 + y)^2 + \frac{1}{36} (-3 + y)^2 (-2 + y)^2 (-1 + y)^2 \cos[x]^2 +\frac{1}{4}(3-y)^2(4-y)^2(-1+y)^2\text{Log}[x]^2+\frac{1}{36}(2-y)^2(3-y)^2(4-y)^2\text{Sin}[x]^2
```
**Plot3D**[Evaluate[funktion],  $\{x,$ **1 ÄÄÄÄÄÄÄÄ**  $\frac{1}{30}$ , 3, {y, 1, 4},  $\text{A} \times \text{A} \times \text{B} \longrightarrow \{``x'', "y'', "f[x, y]''\}$ , ColorFunction  $\rightarrow$  Hue, PlotPoints  $\rightarrow$  7];

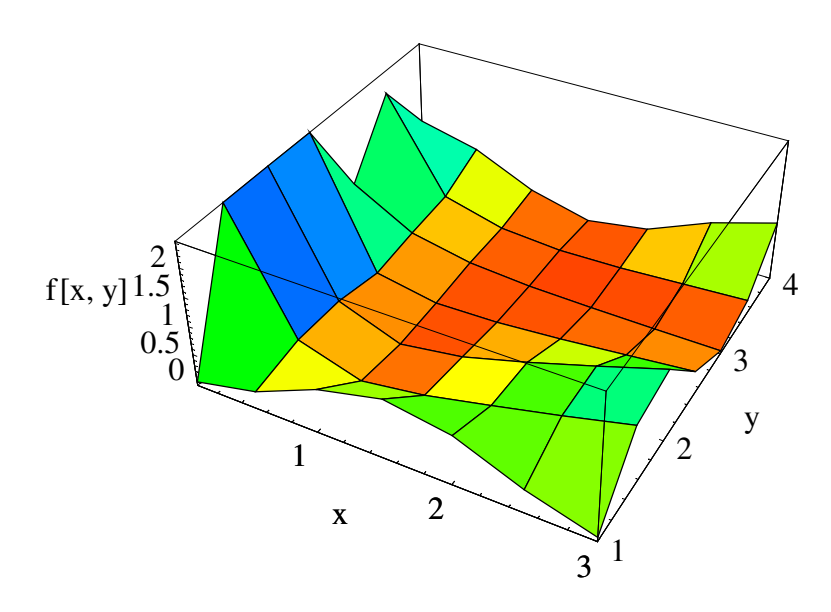

## **ü 8.1.5. Interpolation bei äquidistanten Stützstellen**

#### **ü 8.1.5.1. Motivation**

Wird ein Experiment systematisch aufgebaut, so ist es von entscheidendem Vorteil, wenn die Intervalle der Messung (etwa die Zeitschritte) jeweils gleich groß (äquidistant) sind.

In diesem Fall kann nämlich eine besondere Eigenschaft des *Pascalschen Dreiecks* ausgenutzt werden ([BrS1987], Abschnitt 2.2.1.2., Additionssatz, Seite 105):

$$
\binom{n+1}{k+1} - \binom{n}{k+1} = \binom{n}{k} \tag{8.1}
$$

Für ganzzahlige *k* stellen diese *Binomial-Koeffizienten* Polynome *k*-ten Grades in *n* bzw. *n* **+ 1** dar. Die Eigenschaft (8.1) ist grundlegend für alle *arithmetischen Folgen k*-ter Ordnung.

Die Binomial-Koeffizienten lassen sich mit Hilfe der Fakultät-Formel berechnen ([BrS1987], Abschnitt 2.2.1.2., Formel (2.1), Seite 104):

$$
\binom{n}{k} = \frac{n!}{k!(n-k)!} = \binom{n}{n-k} \tag{8.2}
$$

Der Zusammenhang (8.1) läßt sich mit Hilfe der Formel (8.2) auch durch direktes Einsetzen allgemein bestätigen.

Wird ein Polynom in Termen der Binomial-Koeffizienten angegeben, so ist vor allem die Summenbildung über derartige Terme extrem einfach:

#### 8.1.5.2. Einfaches Beispiel

Die Zahlenfolge  $\binom{n}{1}$  lautet für die ersten zehn *n*:

zahlenfolge =  $Range[10]$ 

 $\{1, 2, 3, 4, 5, 6, 7, 8, 9, 10\}$ 

Die Summe über diese Zahlen ergibt:

#### zahlensumme = Table[Plus @@ Take[#, zähler], {zähler, Length[#]}] & @ zahlenfolge

 $\{1, 3, 6, 10, 15, 21, 28, 36, 45, 55\}$ 

Dies sind nach dem Zusammenhang (8.1) die Binomial-Koeffizienten  $\binom{n+1}{2}$ .

Allgemein ergibt eine Summe einen Zuwachs  $\binom{n}{k}$   $\rightarrow$   $\binom{n+1}{k+1}$ . Es ist deshalb immer wieder zweckmäßig, Polynome als Binomial-Folgen darzustellen.

#### • 8.1.5.3. Weiteres Beispiel

Die Quadratzahlen ergeben folgende Werteliste:

## quadratzahlen =  $\#^2 \& \text{/} \textcircled{} \text{Range}[10]$

 $\{1, 4, 9, 16, 25, 36, 49, 64, 81, 100\}$ 

Die Darstellung der Quadratzahlen in Binomial-Koeffizienten geschieht über Differenzenbildung:

Die erste "Differenzensumme" ergibt die ungeraden Zahlen ab 3, die nächste Differenzensumme ist stets 2. Dadurch ergibt sich folgende alternative Darstellung der Quadratzahlen:

1 Binomial $[x - 1, 0] + 3$  Binomial $[x - 1, 1] + 2$  Binomial $[x - 1, 2]$  // Expand

 $x^2$ 

Die Summe über die Quadratzahlen ergibt (vgl. [BrS1987], Abschnitt 2.3.3.(5), Seite 114):

#### 1 Binomial[x, 1] + 3 Binomial[x, 2] + 2 Binomial[x, 3] // ExpandAll

$$
\frac{x}{6} + \frac{x^2}{2} + \frac{x^3}{3}
$$

Die Koeffizienten 1, 3 und 2 des hier vorgestellten Beispiels ändern sich durch Summen- oder Differenzenbildung nicht.

Dadurch ist die Entwicklung von bilanzierenden Summen ebenfalls interpoliert:

**Table@Plus ûû Take@#, zählerD, 8zähler, Length@#D<D &ûquadratzahlen**

81, 5, 14, 30, 55, 91, 140, 204, 285, 385<

**InterpolatingPolynomial** $[{1, 5, 14, 30, 55}, x]$  // ExpandAll

$$
\frac{x}{6} + \frac{x^2}{2} + \frac{x^3}{3}
$$

Das Ergebnis ist unabhängig vom Rechenweg.

## **ü 8.1.5.4. Beispiel von Faulhaber (1617) und Remmelin (1619)**

Die Summenfolge über die fünften Potenzen ist zu interpolieren:

## **potenzfolge =**  $(\#^5 \& \text{/} \textcircled{e}$  **Range**[10])

81, 32, 243, 1024, 3125, 7776, 16807, 32768, 59049, 100000<

Die Differenzensummen ergeben folgende Koeffizienten:

## differenzenfolgen = NestList[Last[#] - First[#] & /@ Partition[#, 2, 1] &, potenzfolge, 7]; **differenzenfolgen êê TableForm**

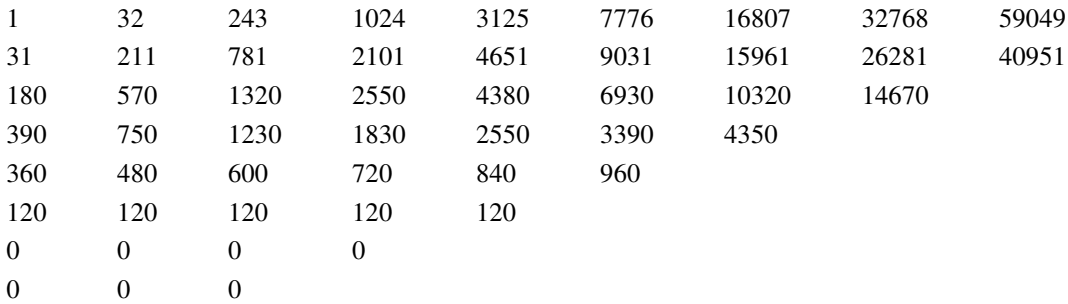

Die gesuchten Koeffizienzen lauten:

#### $k$ **oeffizienten** = **DeleteCases [First** /@ differenzenfolgen, 0]

81, 31, 180, 390, 360, 120<

Damit ergibt sich (zur Probe) die fünfte Potenz:

#### **koeffizienten.(Binomial[x - 1, #] & /@ Range[0, 5]) // Expand**

*x* 5

Die Summenfolge darüber ergibt in Übereinstimmung mit Faulhaber und Remmelin ([Haw1995], Seite 158 und 214):

 $k$ **oeffizienten.(Binomial** $[x, #+1]$  & /@ Range $[0, 5]$ ) // Expand

$$
-\frac{x^2}{12} + \frac{5x^4}{12} + \frac{x^5}{2} + \frac{x^6}{6}
$$

Die Anmerkung des Historikers lautet über Faulhabers Werk *Newer Arithmetischer Wegweyser* aus dem Jahre 1617 ([Haw1995], Seite 159): "Auf S. 86 weist Faulhaber darauf hin, daß Peter Roth auf die Aufgabe 149 des *Cubiccosischen Lustgartens* nicht eingegangen ist. Zu deren Lösung benötigt man die Summe der Potenzen 5. Grades."

Der unabhängige Rechenweg bestätigt das Ergebnis:

## **InterpolatingPolynomial@ Table**<sup> $[Plus \otimes \otimes$  **Take**<sup> $[#$ </sup>, zähler $]$ , {zähler, Length $[#]$ }  $\& \otimes$  potenzfolge, *x*  $]$  // Expand</sup>

$$
-\frac{x^2}{12} + \frac{5 x^4}{12} + \frac{x^5}{2} + \frac{x^6}{6}
$$

In der Literatur (etwa bei [Spie1982], Abschnitt Faktoriellenpolynome, Seite 6-7) werden *Stirlingsche Zahlen* eingeführt, die mit schlecht skalierten Binomial-Koeffizienten ähnliche Ergebnisse erzielen. Die Idee der iterierten Differenzenbildung findet sich auch schon bei Newton, die Ergebnisse bereits bei Faulhaber (1604 und 1617) und Remmelin (1619) ([Haw1995], Seite 214). Der hier vorgestellte Lösungsweg ist erfrischend kurz und eventuell auch verständlich.

Für äquidistante Stützstellen sind Binomial-Darstellungen von Polynomen immer wieder vorteilhafte Interpolationen:

> *Es kommt auf eine möglichst geschickte Darstellungsform an, damit weitere Zusammenhänge erkannt und vermittelt werden können. Das Bestehen der Proberechnung allein ist zu wenig für ein gutes Ergebnis.*

#### **ü 8.1.6. Grenzen der Interpolation**

#### **ü 8.1.6.1. Lösung algebraischer Gleichungen**

Sind auch bei günstiger Wahl des Koordinatensystems mindestens *n* verschiedene Ordinaten für mindestens eine Abszisse vorhanden, so ist als Ergebnis der Interpolation eine *n*-te Wurzel aus einem zugehörigen Interpolationspolynom zu erwarten. Der Rechenweg, der zu diesem Polynom und anschließend zur *n*-ten Wurzel aus demselben führt, kann schnell ungenießbar werden - besonders, wenn entsprechende Lösungsansätze fehlen.

Eine algebraische Gleichung *n*-ten Grades besitzt *n* Nullstellen und eine eindeutige Produktdarstellung darin. Diesen *Fundamentalsatz der Algebra* hat Carl Friedrich Gauß (1777-1855) im Jahre 1799 im Rahmen seiner Doktorarbeit bewiesen.

Johann Faulhaber (1580-1635) konnte Gleichungen dritten Grades allgemein lösen. Ein anspruchsvolles Beispiel für das Rechnen von Hand findet sich in seinem ersten Lehrwerk *Arithmetisch Cubiccosischer Lustgarten* aus dem Jahre 1604 ([Haw1995], Seite 150-153):

Solve 
$$
\left[\frac{18 n^3 + 3 n^2 - 15 n}{6}\right] = 312456, n
$$
 // First // Union  $\{n \rightarrow 47\}$ 

Für die Gleichungen vierten Grades existiert eine allgemeine Formel (vgl. [GKHK1974], Kapitel V, Seite 112) von Geronimo Cardano (1501-1576), die aufwendig zu handhaben ist. Ab den Gleichungen fünften und höheren Grades wird eine analytische Lösung schwierig, obwohl sich andeutet, daß derjenige, der die Lösung der Gleichungen vierten Grades beherrscht, auch die Gleichungen fünften Grades knacken kann. Bereits die dritten Wurzeln können bislang nicht genügend allgemein gezogen werden, obwohl dort eine einfachere Lösung vorhanden ist.

#### **ü 8.1.6.2. Statistisches Rauschen**

Ein Interpolationspolynom verbindet alle Punkte durch ein Polynom, das seinerseits eine arithmetische Folge und nicht eine Potenzreihe (unendliche Summe) darstellt. Potenzreihen ergeben sich bei *transzendenten Funktionen*, von denen die Funktionen **Exp**[x], **Sin**[x],  $\cos[x]$  und  $\cos[x]$  die bekanntesten sind.

Um bei einem vermuteten transzendenten Zusammenhang eine geglückte Interpolation vornehmen zu können, ist eine *Datenspiegelung* an den Randbereichen zu empfehlen, wodurch im Interpolationsbereich aus *n* Datenpunkten **2** *n* oder mehr Koeffizienten werden. Dieser Rechentrick ist umstritten, so daß immer, wenn er benötigt wird, von *verrauschten Daten* die Rede ist.

Die Ergebnisse von *Zufallszahlen-Generatoren* werden durch iterierte Lösung von *Differenzengleichungen* erhalten, deren analytische *Lösung garantiert transzendent* sein muß.

Ein Beispiel soll dies beleuchten, wobei aus didaktischen Gründen *Wertepaare* und nicht einzelne Meßwerte angegeben werden:

# **SeedRandom**[ ]  $\text{daten}[3] = \{\text{Range}[20], \text{Table}[\text{Random}[\text{Integer}, \{1, 100\}], \{20\}]\}$  // Transpose

 $\{(1, 65), (2, 82), (3, 81), (4, 95), (5, 44), (6, 56), (7, 1), (8, 57), (9, 97), (10, 2), (11, 5),$  $\{12, 65\}, \{13, 49\}, \{14, 14\}, \{15, 26\}, \{16, 49\}, \{17, 84\}, \{18, 39\}, \{19, 19\}, \{20, 35\}\}\$ 

## **punkte[3]** = ListPlot[daten[3], PlotStyle  $\rightarrow$  {PointSize[0.02], Hue[1]}, DisplayFunction  $\rightarrow$  Identity];

Die Interpolation ohne Datenspiegelung ergibt ein Verlassen des Wertebereichs:

 $k$ urve $[3]$  =  $Plot[Evaluate[InterpolatingPolynomial[data[3], x]],$  $\{x, 1, 20\}$ , PlotRange  $\rightarrow$  {-50, 150}, DisplayFunction  $\rightarrow$  Identity]; Show[kurve[3], punkte[3], DisplayFunction  $\rightarrow$  \$DisplayFunction];

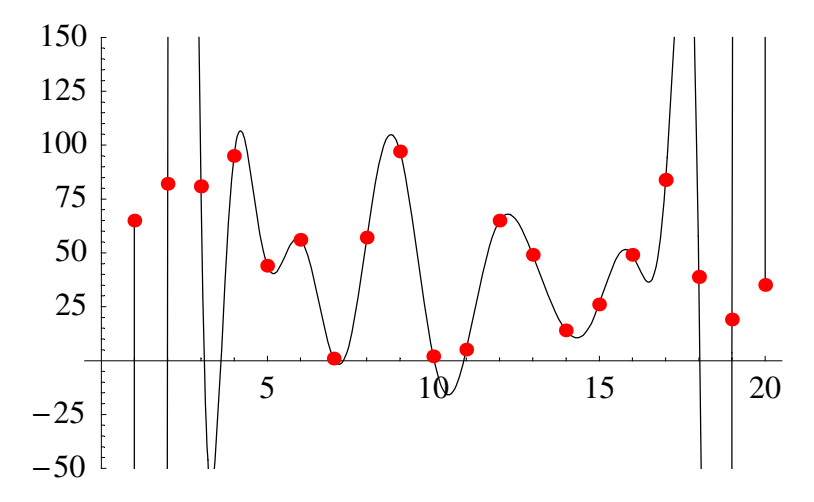

Die Interpolation mit Datenspiegelung ergibt eine weniger durchschwingende Interpolation des Wertebereichs:

## spiegeldaten $[3] = {Range[1 - Length[data[3]], 2 Length[data[3]]],}$ Join[Reverse[#], #, Reverse[#]] & [Last /@ daten[3]]} // Transpose

 $\{(-19, 35), (-18, 19), (-17, 39), (-16, 84), (-15, 49), (-14, 26), (-13, 14), (-12, 49), (-11, 65),$  $\{-10, 5\}, \{-9, 2\}, \{-8, 97\}, \{-7, 57\}, \{-6, 1\}, \{-5, 56\}, \{-4, 44\}, \{-3, 95\}, \{-2, 81\}, \{-1, 82\},$  $\{0, 65\}, \{1, 65\}, \{2, 82\}, \{3, 81\}, \{4, 95\}, \{5, 44\}, \{6, 56\}, \{7, 1\}, \{8, 57\}, \{9, 97\}, \{10, 2\},$  $\{11, 5\}, \{12, 65\}, \{13, 49\}, \{14, 14\}, \{15, 26\}, \{16, 49\}, \{17, 84\}, \{18, 39\}, \{19, 19\}, \{20, 35\},$  $\{21, 35\}, \{22, 19\}, \{23, 39\}, \{24, 84\}, \{25, 49\}, \{26, 26\}, \{27, 14\}, \{28, 49\}, \{29, 65\}, \{30, 5\},$  $\{31, 2\}, \{32, 97\}, \{33, 57\}, \{34, 1\}, \{35, 56\}, \{36, 44\}, \{37, 95\}, \{38, 81\}, \{39, 82\}, \{40, 65\}\}\$ 

## kurve $[3, 2]$  = Plot[Evaluate[InterpolatingPolynomial[spiegeldaten[3], x]],  $\{x, 1, 20\}$ , PlotRange  $\rightarrow$  {-50, 150}, DisplayFunction  $\rightarrow$  Identity];

Show[kurve[3, 2], punkte[3], DisplayFunction  $\rightarrow$  \$DisplayFunction];

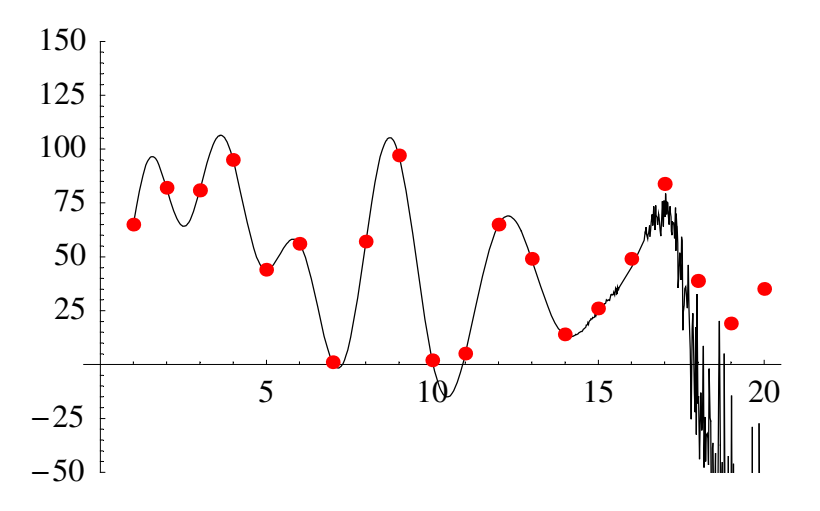

Die Verbesserung der Interpolation ist vorgestellt, ebenso die Grenze einer Numerik mit 16-stelliger interner Additionsgenauigkeit bei Verwendung eines Polynoms 59-ten Grades.

Die Glättung von verrauschten Meßwerten ist notwendig, um die relevante Information der Meßreihe im Sinne des *Abtasttheorems* mit einer *Hauptlösung einer Differenzengleichung* (vgl. [Nør1924]) vergleichen zu können.

## **‡ 8.2. Fehlerrechnung**

## **ü 8.2.1. Arithmetisches Mittel**

#### ■ **8.2.1.1.** Motivation

Nachdem nun einige Verfahren der Meßwert-Interpolation vorgestellt wurden, erscheint es sinnvoll, dazu passend die *Fehlerrechnung* anzuschließen.

#### **ü 8.2.1.2. Definition**

Ein *Fehler* gibt an, um wieviel der entsprechenden Einheit ein errechneter Wert von einem gemessenen Wert abweicht. Grundlage der Fehlerbehandlung ist die Messung und nicht die Theorie, da ja mehrere Auswertetheorien zu einer Meßreihe vorhanden sein können.

#### **ü 8.2.1.3. Durchschnitt**

Meßreihen unterliegen immer wieder *Schwankungen*, obwohl nur der Durchschnitt interessant ist. Bei der Präsentation von Meßreihen kommt es darauf an, das Wesentliche kurz und genau zu formulieren.

Eine Betrachtung des Benzinverbrauchs ergab folgende Meßreihe:

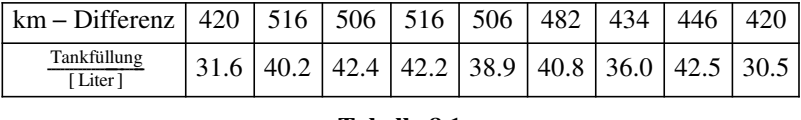

**Tabelle 8.1**

Für die Präsentation interessiert der durchschnittliche Benzinverbrauch und die zugehörige Schwankung.

Es liegen *N* Wertepaare  $\{x_\mu, y_\mu\}$  vor, so daß sich der Durchschnitt als das arithmetische Mittel ergibt:

$$
\overline{f[x, y]} := \frac{1}{N} \sum_{\mu=1}^{N} f[x_{\mu}, y_{\mu}]
$$
\n(8.3)

Für das konkrete Beispiel ergibt sich also ein durchschnittlicher Benzinverbrauch von:

```
wertepaare[2] = {First[#] "km", Last[#] "l"} & /@ {{420, 31.6}, {516, 40.2}, {506, 42.4},
          {516, 42.2}, {506, 38.9}, {482, 40.8}, {434, 36.0}, {446, 42.5}, {420, 30.5}};
benzinverbrauch[2] =Last[#]
                                 First@#D HoldForm@100D
                                                                    100 & /@ wertepaare[2]
\textrm{durchschnitt[2]} =Plus @@ benzinverbrauch[2]
                          ÄÄÄÄÄÄÄÄÄÄÄÄÄÄÄÄÄÄÄÄÄÄÄÄÄÄÄÄÄÄÄÄÄÄÄÄÄÄÄÄÄÄÄÄÄÄÄÄÄÄÄÄÄÄÄÄÄÄÄÄÄÄÄÄÄÄÄÄÄÄÄÄÄÄÄ
                           \text{Length}[\text{benzinverbranch}[2]]\frac{\frac{1228811}{k} \frac{1}{100}}{\frac{1}{k} \frac{1}{k} \frac{1}{100}}, \frac{1}{k} \frac{1}{k} \frac{1}{k} \frac{1}{k}7.523811 7.79071 8.379451 8.178291
   \frac{7.687751}{km 100}, \frac{8.464731}{km 100}, \frac{8.294931}{km 100}, \frac{9.529151}{km 100}, \frac{7.26191}{km 100}8.12341 l
\frac{\text{m}}{\text{km} 100}
```
## $\blacksquare$  **8.2.2.** Mittlerer Fehler  $\chi$

#### **ü 8.2.2.1. Schwankung**

Zu dem errechneten Durchschnitt kann jeweils die Schwankung des Meßwerts bestimmt werden:

**schwankung** $[2] = # -$ **durchschnitt** $[2]$  & /@ **benzinverbrauch** $[2]$ 

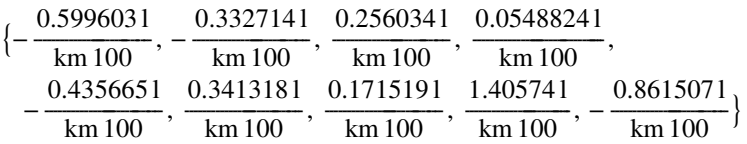

Die Summe aller Schwankungen ist bei Verwendung des arithmetischen Mittelwerts immer Null:

**Plus** @ **schwankung**<sup>[2]</sup> **% êê Chop**  $1.42109 \times 10^{-14}$  l  $\frac{\text{km}\cdot\text{m}}{\text{km}\cdot100}$ 0

#### **ü 8.2.2.2. Schwankungsbetrag**

Werden jeweils die Beträge der Schwankungen addiert, so ergibt sich ein durchschnittlicher Schwankungsbetrag von:

**schwankungsbetrag@2D = Plus** @@ (Abs /@ schwankung[2])  $\text{Length}[\text{schwankung}[2]]$ **ê. 9AbsA "l" ÄÄÄÄÄÄÄÄÄÄÄÄÄÄÄÄÄÄÄÄÄÄÄÄÄÄÄ T**  $\frac{1}{\text{m}}$  **E**  $\frac{1}{\text{m}}$  **E**  $\frac{1}{\text{m}}$  **E**  $\frac{1}{\text{m}}$  **E**  $\frac{1}{\text{m}}$  **E**  $\frac{1}{\text{m}}$  **E**  $\frac{1}{\text{m}}$  **E**  $\frac{1}{\text{m}}$  **E**  $\frac{1}{\text{m}}$  **E**  $\frac{1}{\text{m}}$  **E**  $\frac{1}{\text{m}}$  **E**  $\frac{1}{\text{m}}$  **E**  $\frac{1}{\text{m}}$  **"l" ÄÄÄÄÄÄÄÄÄÄÄÄÄÄÄÄÄÄÄÄÄÄÄÄÄÄÄ "km" 100 =** 0.495442 l  $\frac{\text{m}}{\text{km}}$  100

Damit ist die erste Möglichkeit zur Formulierung des Ergebnisses gefunden:

#### durchschnitt[2]  $\pm$  schwankungsbetrag[2]

 $\frac{8.123411}{km 100} \pm \frac{0.4954421}{km 100}$ 

#### $\blacksquare$  8.2.2.3. Schwankungsquadrate

Die Betragsfunktion ist mathematisch komplizierter als das Quadrat, da für reelle Zahlen gilt:

$$
Abs[x] = \sqrt{x^2} / \{x \rightarrow \#\} \& / \omega \text{Range}[-4, 4]
$$

{True, True, True, True, True, True, True, True, True}

In der Theorie der Statistik wird also das Schwankungsquadrat oder Fehlerquadrat  $\chi^2$  minimiert, woraus das arithmetische Mittel sogar folgt:

$$
\delta \left( \sum_{\mu=1}^{N} (x_{\mu} - \overline{x})^2 \right) = 0 \iff \overline{x} = \frac{1}{N} \sum_{\mu=1}^{N} x_{\mu}
$$
\n(8.4)

schwankungsquadrat[2] =  $\frac{\text{Plus } @ @ (\#^2 \& / @ \text{schwankung}[2])}{\text{Length[schwankung}[2]]}$ 

 $\frac{0.39921^2}{km^2 100^2}$ 

Um nun dieselbe Einheit wie beim arithmetischen Mittel zu bekommen, muß noch die (positive) Wurzel gezogen werden, damit folgender Mittelwert resultiert:

durchschnitt[2]  $\pm \sqrt{\text{schwankungsquadrat}[2]}$  // PowerExpand

 $\frac{8.123411}{km 100} \pm \frac{0.6318221}{km 100}$ 

Der mittlere Fehler  $\chi$  errechnet sich wie folgt:

$$
\chi = \sqrt{\chi^2} := \sqrt{\frac{1}{N} \sum_{\mu=1}^{N} (x_{\mu} - \overline{x})^2}
$$
(8.5)

#### • 8.2.2.4. Ein Wort zur Rundung

Der mittlere Fehler  $\chi = \sqrt{\chi^2}$  wird in aller Regel auf eine oder zwei Stellen Genauigkeit angegeben. Der zugehörige Meßwert wird nicht genauer angegeben als es der mittlere Fehler  $\chi$  zuläßt.

Je nach Schulrichtung wird die Ingenieurform oder die wissenschaftliche Form zur Präsentation eines Meßwerts verwendet. Die Ingenieurform achtet auf die richtige Größenordnung und verwendet die Vorsätze Tera-, milli-, nano-, usw. Die wissenschaftliche Form gibt auch die Zahl 100 mit 1.00 \* 10<sup>2</sup> an.

Um mit den verschiedenen Schulmeinungen zurecht zu kommen, ist es ratsam, den errechneten mittleren Fehler mit einer **±**-Toleranz anzugeben. Es gibt auch Fälle, bei denen eine **±**-Toleranz nicht angebracht ist. In diesen Fällen werden zum Beispiel Wertebereiche angegeben, etwa in der *Historik*.

#### **ü 8.2.2.5. Fehlerhafte Fehlerrechnung**

In verschiedenen Lehrwerken kursieren noch weitere Formeln zur Berechnung von Toleranzen. So gibt es oft genug den Begriff Varianz  $\sigma^2$  statt  $\chi^2$  und ferner eine alternative "Varianz", auch *Standardabweichung des Meßwerts* (vgl. [HMS2004], Formel (1-7), Seite 11) genannt, die sich wie folgt errechnet (auch auf Taschenrechnern verfügbar):

$$
s = \sigma_{N-1} := \sqrt{\frac{1}{N-1} \sum_{\mu=1}^{N} (x_{\mu} - \overline{x})^2}
$$
 (8.6)

Eine Motivation zu derart geänderten Formeln findet sich z.B. bei Baule ([Baul1956], § 2., Seite 5-7). Diese Varianten sind einleuchtend motiviert und letztlich doch unsachlich. Bei nur einer Messung ( $N \rightarrow 1$ ) ergibt sich bei Formel (8.6) ein unbestimmter Ausdruck der Art  $\frac{0}{\theta}$ , da Mittelwert  $\overline{x}$  und Meßwert  $x_1$  identisch sind, während nach Formel (8.5) der *mittlere Fehler* Null ergibt, was besagt, daß eine Einzelmessung tatsächlich beliebig genau interpretiert werden kann. Als Toleranz der Messung wird bei Einzelmessungen die Ablesegenauigkeit des Meßgeräts verwendet. Die Toleranz Null kommt also auch mit Formel (8.5) bei keiner Messung vor.

Eine weitere Stilblüte ist der *mittlere Fehler des Mittelwerts*, auch als *Standardabweichung des arithmetischen Mittelwerts* (vgl. [HMS2004], Formel (1-8), Seite 11; mit Herleitung: [GKHK1974], Seite 631-633) bezeichnet:

$$
\Delta \overline{x} = \sqrt{\frac{1}{N(N-1)} \sum_{\mu=1}^{N} (x_{\mu} - \overline{x})^2}
$$
 (8.7)

Durch diese Formel wird suggeriert, daß die Häufigkeit des Meßvorgangs die Meßgenauigkeit steigern könne. Diese Vorstellung ist jedenfalls noch unterwegs.

Sie müssen um diese Formeln wissen und sollten sich früh genug darauf einstellen, daß es zu Auseinandersetzungen kommt, wenn ein Kunde einen korrekten mittleren Fehler **c** genannt bekommt. Je nach Firma bedeutet eine angegebene Toleranz etwas anderes. Die Frage nach dem *mittleren Fehler* **c** führt meistens noch zu vergleichbaren Toleranzen unterschiedlicher Angebote.

#### **ü 8.2.2.6. Statistische Fehlabschätzung**

In der Theorie der Statistik taucht mit völlig anderem Hintergrund die sogenannte *Standardnormalverteilung* auf, die angeblich die Streuung von Meßwerten beliebig gut und genau beschreibt. Diese Funktion hat in der Statistik ihre Bedeutung, allerdings nicht generell. Sie lautet ([HMS2004], Formel (1-3), Seite 10):

$$
f[x] = \frac{\operatorname{Exp}\left[-\frac{(x-\mu)^2}{2\sigma^2}\right]}{\sqrt{2\pi\sigma^2}}
$$

$$
\frac{E^{-\frac{(x-\mu)^2}{2\sigma^2}}}{\sqrt{2\pi}\sqrt{\sigma^2}}
$$

Das Integral über dieser Funktion führt auf die *unvollständige Gamma-Funktion*, die ihrerseits eine *hypergeometrische Funktion* darstellt:

$$
\int \frac{\text{Exp}\left[\frac{-(x-\mu)^k}{2\sigma^2}\right]}{\sqrt{2\pi\sigma^2}} dx \, / \, \{k \to 2\} \, // \, PowerExpand
$$

$$
-\frac{\text{Gamma}\left[\frac{1}{2}, \frac{(x-\mu)^2}{2\sigma^2}\right]}{2\sqrt{\pi}}
$$

*x <sup>a</sup>* **Hypergeometric1F1@***a***,** *a* **+ 1, -***x***D**

$$
Gamma[1 + a] - a Gamma[a, x]
$$

Die sogenannte error function **Erf**[] gehört in den Zoo der überflüssigen Funktionen der Mathematik:

$$
\int f[x] dx
$$

$$
\frac{\sigma \operatorname{Erf}\left[\frac{x-\mu}{\sqrt{2}\sigma}\right]}{2\sqrt{\sigma^2}}
$$

Folgende bestimmte Integrale ergeben sogenannte *Vertrauensbereiche*:

$$
\int_{-k\sigma}^{k\sigma} f[x] dx / \sqrt{(1 + \Phi)} / \text{PowerExpand}
$$
\n
$$
\% / \sqrt{(k + \Phi)} \& \text{log Range[6]} / \sqrt{N}
$$
\n
$$
\text{Erf}\left[\frac{k}{\sqrt{2}}\right]
$$
\n
$$
\{0.682689, 0.9545, 0.9973, 0.999937, 0.999999, 1.\}
$$

Mit einem 95 %-Vertrauensbereich ist also  $2\sigma$  gemeint. Die *Normalverteilung* stellt inhaltlich ein verbreitetes Trugschluß-Verfahren dar, wenn alle Meßwertschwankungen damit gedeutet werden sollen. Eine ausführlichere Abhandlung dazu findet im Rahmen der Statistik-Vorlesung statt.

Unter dem Stichwort 6 $\sigma$  kursieren einige Bücher für Manager, wo eine vollständige Qualitätsprüfung und Qualitätssicherung für ein Produkt gefordert wird, so daß ausschließlich Qualität die Firma verlassen soll. Der Aufwand zur Erreichung dieses Ziels ist sehr groß, da ja auch noch Transportschäden vorkommen können.

#### **ü 8.2.3. Zusammengesetzte Ergebnisse**

#### ■ **8.2.3.1.** Motivation

Wird ein Ergebnis aus mehreren Meßwerten errechnet, so kann die Toleranz jeder einzelnen Meßgröße gesondert berücksichtigt werden, wenn das totale Differential der Ergebnisgröße betrachtet wird.

#### **ü 8.2.3.2. Fehlerfortpflanzung**

Damit ergibt sich folgende Standardabweichung (vgl. [HMS2004], Formel (1-12), Seite 13; mit Herleitung: [GKHK1974], Seite 632):

$$
s_f = \sqrt{\sum_{\mu=1}^{N} \left(\frac{\partial f}{\partial x_{\mu}}\right)^2 s_x^2}
$$
 (8.8)

Je nachdem, ob Formel (8.5) oder (8.6) in die Formel (8.8) eingesetzt wird, fallen die Ergebnisse verschieden aus.

#### **ü 8.2.3.3. Größtfehlerformel**

Beim physikalischen Praktikum wird meist nur der *Größtfehler* abgeschätzt, damit die Meßtoleranz genügend groß ist, um bei der Fehlerdiskussion nicht zu ausführlich zu werden.

Der Größtfehler berechnet sich nach Gauß tatsächlich aus der Summe der Beträge, und zwar wie folgt:

$$
\Delta f := \sum_{\mu=1}^{N} \left| \left( \frac{\partial f}{\partial x_{\mu}} \right) \right| \Delta x_{\mu}
$$
\n(8.9)

Liegt im Praktikum ein Literaturwert außerhalb der Größtfehlerschranke, so liegt entweder ein Meßfehler oder wahrscheinlicher ein Auswertefehler vor. Es lohnt sich dann, der Angelegenheit genauer nachzugehen.

#### ■ **8.2.3.4. Beispiel**

Im vorgestellten Beispiel wird der Benzinverbrauch als Quotient zweier Meßgrößen bestimmt. Der zugehörige Größtfehler ergibt sich aus der Genauigkeit von Kilometerzähler  $\Delta s$  und Tankuhr  $\Delta V$ :

$$
\Delta f = f \left( \frac{\Delta s}{s} + \frac{\Delta V}{V} \right) \tag{8.10}
$$

Besteht ein Ergebnis nur aus Faktoren, so addieren sich die relativen Größtfehler zum gesamten Größtfehler. Im gewählten Beispiel ergibt sich:

$$
\frac{\Delta s}{s} + \frac{\Delta V}{V} / . \{ \Delta s \to 1 \text{ "km", } s \to \frac{\text{Plus @ @ (First \text{/@ wertepaare}[2])}}{\text{Length[wertepaare}[2]]}, \}
$$
\n
$$
\Delta V \to \frac{\text{ "l" }}{10}, V \to \frac{\text{ Plus @ @ (Last \text{/@ wertepaare}[2])}}{\text{Length[wertepaare}[2]]} \}
$$

0.00472758

Der Größtfehler ist also deutlich geringer als der errechnete *mittlere Fehler*:

**v** schwankungsquadrat[2] **durchschnitt@2D êê PowerExpand** 0.077778

Diese Situation zeigt, daß der Benzinverbrauch je nach Fahrstil und Gelände schwankt und deshalb über dem sehr geringen Größtfehler liegt. Es stellt sich die Frage, ob der Benzinverbrauch nicht besser für jedes Volltanken als Schaubild dargestellt werden sollte.

Mit der Möglichkeit der Interpolation ergibt sich:

benzinkurve[4] =  
\nLagrangeInterpolation[MapIndexed[{Sequence @ @ #2, #1} & , benzinverbrauch[2]], d];  
\npunkte[4] = ListPlot[Evaluate[
$$
\frac{\text{benzinverbrauch}[2]}{\frac{\text{vip}}{\text{HoldForm}[100] \cdot \text{km} \cdot \text{m}}}
$$
],  
\nPlotStyle  $\rightarrow$  {PointSize[0.02], Hue[0]}, DisplayFunction  $\rightarrow$  Identify];  
\nkurve[4] = Plot[Evaluate[ $\frac{\text{benzinkurve}[4]}{\frac{\text{vip}}{\text{HoldForm}[100] \cdot \text{km} \cdot \text{m}}}$ ],  
\n[d, 1, Length[vertexpace[2]]], AspectRatio  $\rightarrow$  Automatic, PlotRange  $\rightarrow$  All,  
\nDisplayFunction  $\rightarrow$  Identity, AxesLabel  $\rightarrow$  {''  $\frac{\text{Tankzähler}}{\text{I}} \cdot \frac{\text{Verbrane}}{\text{Toldkm}}$ ''}}

Show[kurve[4], punkte[4], DisplayFunction  $\rightarrow$  \$DisplayFunction];

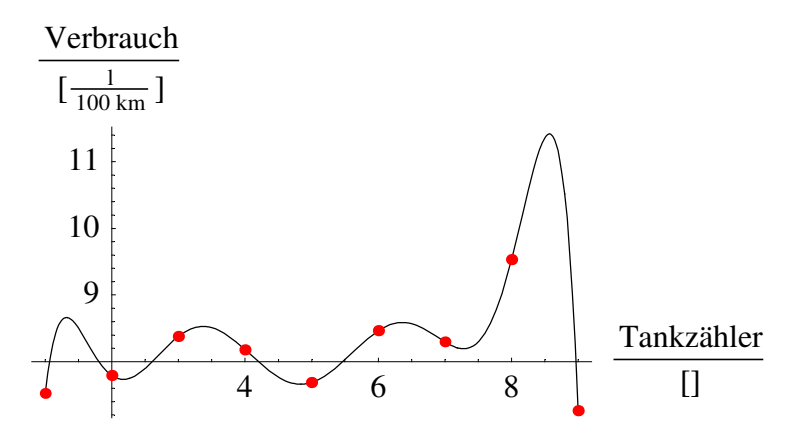

Zu diesem Schaubild ist der Durchschnitt samt mittlerem Fehler inhaltlich aussagekräftig:

**durchschnitt**[2]  $\pm \sqrt{\text{schwankungsquadrat[2]}}$  // PowerExpand

 $\frac{8.123411}{\text{km }100} \pm \frac{0.6318221}{\text{km }100}$ 

## ■ 8.3. Ausgleichsrechnung

## **ü 8.3.1. Vorbereitung**

#### ■ **8.3.1.1. Anliegen**

Das Anliegen der Ausgleichsrechnung besteht generell in der Minimierung von Fehlern im Ergebnis.

Dazu ist eine Ausgleichskurve zu gemessenen Daten zu ermitteln, und zwar so, daß die sich ergebende mittlere Summe der Fehlerquadrate minimal wird.

#### **ü 8.3.1.2. Methode**

Die Methode der Ausgleichsrechnung ist die *Variationsrechnung*, die im Rahmen der Ausgleichsrechnung eine denkbar einfache Anwendung findet.

Bei der Variationsrechnung werden Terme in noch unbekannten Funktionen ermittelt, die auf systematischem Wege zu den *n* mathematischen Bestimmungsgleichungen für *n* zugehörige Unbekannte führen.

Allgemein ergeben sich bei Verwendung der Variationsrechnung die sogenannten Euler-Ostrogradskischen Gleichungen, bei denen Funktionen in mehreren Koordinaten und auch gemischten partiellen Ableitungen korrekt berücksichtigt sind (vgl. [Smi1988], Gleichung (36) und (37), Seite 183):

$$
\frac{\delta F}{\delta q_i} = \sum_{n_1=0}^{\infty} \sum_{n_2=0}^{\infty} \sum_{n_3=0}^{\infty} \sum_{n_4=0}^{\infty} \left(\frac{-d}{dx}\right)^{n_1} \left(\frac{-d}{dy}\right)^{n_2} \left(\frac{-d}{dz}\right)^{n_3} \left(\frac{-d}{dt}\right)^{n_4} \frac{\partial F}{\partial q_i^{(n_1, n_2, n_3, n_4)}[x, y, z, t]} \tag{8.11}
$$

Das hier angegebene Funktional F hängt von entsprechenden Feldvariablen  $q_i[x, y, z, t]$  mit  $i \in \{1, 2, ..., N\}$ ab, wobei die vier Koordinaten *x*, *y*, *z* und *t* für die nicht-statistische Feldphysik ausreichen.

In der Praxis brechen die unendlichen Summen ab, da Terme unendlich hoher Differentiationsordnung in der Technischen Physik keine Rolle spielen.

#### **ü 8.3.2. Ausgleichspolynom**

#### ■ 8.3.2.1. Ansatz

Die mittlere Fehlerquadratsumme  $\chi^2$  ergibt:

ansatz = 
$$
\frac{1}{N} \sum_{j=1}^{N} \left( \sum_{\mu=0}^{n} a_{\mu} x_{j}^{\mu} - y_{j} \right)^{2}
$$

$$
\frac{\sum_{j=1}^{N} \left( \sum_{\mu=0}^{n} a_{\mu} x_{j}^{\mu} - y_{j} \right)^{2}}{N}
$$

Dieser Term soll durch geeignete Wahl der  $(n + 1)$  Koeffizienten minimal werden.

Es sind also Variationsableitungen nach den  $(n + 1)$  unabhängigen Koeffizienten des (noch unbekannten) Ausgleichspolynoms zu bestimmen.

Im hier für die Ausgleichsrechnung benötigten Fall sind die Variabtionsableitungen (8.11) identisch mit den partiellen Ableitungen:

#### $\text{bestimmungsgleichungen} = \partial_{a_\mu} \text{ansatz} == 0$

$$
\frac{\sum_{j=1}^{N} \partial_{a_{\mu}} (\sum_{\mu=0}^{n} a_{\mu} x_{j}^{\mu} - y_{j})^{2}}{N} = 0
$$

Nun taucht das Problem auf, daß der Zählindex  $\mu$  bei  $a_{\mu}$  anders benannt werden muß, da die Zuordnung beispielsweise zu  $a_0$  gehört und das Polynom mit allen  $a_\mu$  jeweils vorkommen muß.

## **ü 8.3.2.2. Bestimmungsgleichungen**

Eine Möglichkeit, diese Rechnung korrekter zu formulieren, besteht in der Wahl eines Index v, der auch außerhalb der Polynomsumme existiert und über das sogenannte *KroneckerDelta* auf folgendes Ergebnis führt:

$$
\frac{1}{N} \sum_{j=1}^{N} \partial_{a_{\nu}} \left( \sum_{\mu=0}^{n} a_{\mu} x_{j}^{\mu} - y_{j} \right)^{2} = \frac{2}{N} \sum_{j=1}^{N} \left( \sum_{\mu=0}^{n} a_{\mu} x_{j}^{\mu} - y_{j} \right) \partial_{a_{\nu}} \left( \sum_{\mu=0}^{n} a_{\mu} x_{j}^{\mu} \right) =
$$
\n
$$
\frac{2}{N} \sum_{j=1}^{N} \left( \sum_{\mu=0}^{n} a_{\mu} x_{j}^{\mu} - y_{j} \right) \left( \sum_{\mu=0}^{n} x_{j}^{\mu} \delta_{\mu, \nu} \right) = \frac{2}{N} \sum_{j=1}^{N} \left( \sum_{\mu=0}^{n} a_{\mu} x_{j}^{\mu} - y_{j} \right) x_{j}^{\nu} = 0
$$
\n(8.12)

Eine Umsummierung ergibt:

$$
\sum_{\mu=0}^{n} a_{\mu} \sum_{j=1}^{N} x_j^{\mu+\nu} = \sum_{j=1}^{N} y_j x_j^{\nu}
$$
\n(8.13)

Es hat sich also ein lineares Gleichungssystem in den noch unbekannten  $(n + 1)$  Koeffizienten  $a_{\mu}$ des Ausgleichspolynoms ergeben.

#### **ü 8.3.2.3. Gaußsche Schreibweise**

Nun hat Gauß folgende abkürzende Schreibweise eingeführt, um zum einen dem Setzer die Arbeit zu erleichtern und zum anderen Übersicht der Terme zu erzeugen:

$$
\sum_{j=1}^{N} y_j x_j^{\nu} \qquad \Longleftrightarrow \qquad [y \, x^{\nu}] \tag{8.14}
$$

In dieser Schreibweise sieht das sich ergebende lineare Gleichungssystem wie folgt aus:

$$
\begin{pmatrix}\nN & [x] & [x^2] & \dots & [x^n] \\
[x] & [x^2] & [x^3] & \dots & [x^{n+1}] \\
\vdots & \vdots & \vdots & \vdots \\
[x^n] & [x^{n+1}] & [x^{n+2}] & \dots & [x^{2n}]\n\end{pmatrix}\n\begin{pmatrix}\na_0 \\
a_1 \\
\vdots \\
a_n\n\end{pmatrix} = \n\begin{pmatrix}\n[y] \\
[yx] \\
\vdots \\
[yx^n]\n\end{pmatrix}
$$
\n(8.15)

Hierbei wurde bereits berücksichtigt, daß  $[x^0] = [1] = N$  gilt.

## **ü 8.3.3. Konkretes Beispiel**

#### **ü 8.3.3.1. Lineare Regression**

Für ein konkretes Beispiel eignet sich ein Polynom ersten Grades, eine sogenannte Ausgleichsgerade, die auch unter dem Stichwort *lineare Regression* diskutiert wird:

linearansatz = 
$$
\frac{1}{N} \sum_{j=1}^{N} (a + b x_j - y_j)^2
$$

$$
\frac{\sum_{j=1}^{N} (a + b x_j - y_j)^2}{N}
$$

Die Variationsableitungen nach  $a$  und  $b$  ergeben zur Minimalisierung der Fehlerquadratsumme  $\chi^2$ :

$$
gI[a] = \left(\partial_a \text{linearansatz} \frac{N}{2} \right) = 0 \text{ / } \text{Sum} \rightarrow \text{Dummy} \text{ / } \text{. } \text{Dummy} \rightarrow \text{Sum}
$$
\n
$$
\frac{1}{2} \sum_{j=1}^{N} 2(a + bx_j - y_j) = 0
$$

$$
\text{gl}[b] = \left(\partial_b \text{ linearansatz } \frac{N}{2} \right) = 0 \text{ / } \text{Sum} \to \text{Dummy} \text{ / } \text{. } \text{Dummy } \to \text{Sum}
$$
\n
$$
\frac{1}{2} \sum_{j=1}^{N} 2 x_j (a + bx_j - y_j) = 0
$$

#### **ü 8.3.3.2. Matrix-Darstellung des Gleichungssystems**

Die Vereinfachung dieser Terme ergibt:

$$
\mathbf{gln} = \mathbf{MatrixForm}[\{\{\sum_{j=1}^{N} x_j^0, \sum_{j=1}^{N} x_j\}, \{\sum_{j=1}^{N} x_j, \sum_{j=1}^{N} x_j^2\}\}]\mathbf{MatrixForm}[\{a, b\}] =
$$
\n
$$
\mathbf{MatrixForm}[\{\sum_{j=1}^{N} y_j x_j^0, \sum_{j=1}^{N} y_j x_j\}]
$$
\n
$$
\begin{pmatrix}\nN & \sum_{j=1}^{N} x_j \\
\sum_{j=1}^{N} x_j & \sum_{j=1}^{N} x_j^2\n\end{pmatrix}\n\begin{pmatrix}\na \\
b\n\end{pmatrix} = = \begin{pmatrix}\n\sum_{j=1}^{N} y_j x_j^0 \\
\sum_{j=1}^{N} y_j x_j\n\end{pmatrix}
$$

#### **ü 8.3.3.3. Spezialfälle der Lösung**

Für den Fall *b* **= 0** ist nur die erste Gleichung relevant. Dadurch ergibt sich das *arithmetische Mittel* als *Approximation nullter Ordnung* ganz allgemein:

$$
Na = [y] \qquad \Longleftrightarrow \qquad a = \frac{[y]}{N} \tag{8.16}
$$

Für den Fall *a* **= 0** ist nur die zweite Gleichung relevant. Dadurch ergibt sich eine Ausgleichsgerade durch den Ursprung (*approximative Ursprungsgerade*), die bei sehr vielen Meßreihen Sinn hat, da oft genug von einem definierten Start aus ein dynamischer Sachverhalt gemessen wird:

$$
[xx]b == [xy] \qquad \Longleftrightarrow \qquad b = \frac{[xy]}{[xx]}
$$
\n
$$
(8.17)
$$

Die Kalibrierung von Meßgeräten auf den Startzustand **(0, 0)** besitzt also nicht nur ästhetische Gesichtspunkte, sondern erleichtert in entscheidender Weise die Ausgleichsrechnung. Das Ergebnis [x y]/[x x] ist sehr einfach und unter dem Stichwort Geradensteigung einsichtig.

#### **ü 8.3.3.4. Wann wird die allgemeine Lösung wichtig?**

Wird ein allgemeines Potenzgesetz ab Meßstart (0, 0) gesucht, so ergibt sich folgender Ansatz für die Ausgleichskurve in zwei Parametern:

$$
y = A x^{\alpha} \qquad \Longleftrightarrow \qquad \text{Log}[y] = \text{Log}[A] + \alpha \text{Log}[x] \tag{8.18}
$$

Durch Logarithmieren kann also bei kalibrierten Meßreihen (und nur dort) eine allgemeine Regressionsgerade zur simultanen Auffindung der beiden Parameter  $A$  und  $\alpha$  dienen. Es ist also sinnvoll und notwendig, auch die allgemeine lineare Regression zu beherrschen:

#### **ü 8.3.3.5. Lösungsverfahren des Gleichungssystems**

Als sicheres Lösungsverfahren für ein lineares (Matrix-)Gleichungssystem eignet sich der sogenannte *Gauß-Algorithmus*, bei dem ein Minimum an Rechenoperationen zur Lösungsfindung auch dann möglich ist, wenn die sogenannte *Determinante* der Matrix Null werden sollte. Der Gauß-Algorithmus dient der *Diagonalisierung* eines Matrix-Gleichungssystems und ist übersichtlich sowie schnell.

Anschaulich wird beim Gauß-Algorithmus zuerst das Dreieck unter der Hauptdiagonale genullt, danach das Dreieck über der Hauptdiagonale. Bei richtiger Rechenweise ist nur der Speicherplatz der Matrix-Koeffizienten notwendig, was besonders bei C-Programmen bedeutsam ist.

Zuerst wird die erste Gleichung durch *N* geteilt, damit der erste Term der Hauptdiagonalen Eins ist:

$$
\begin{pmatrix} 1 & \frac{[x]}{N} \\ [x] & [x^2] \end{pmatrix} \begin{pmatrix} a \\ b \end{pmatrix} = \begin{pmatrix} \frac{[y]}{N} \\ [y \, x] \end{pmatrix} \tag{8.19}
$$

Dann wird von der zweiten Gleichung die mit [x] multiplizierte erste Gleichung abgezogen:

$$
\begin{pmatrix} 1 & \frac{[x]}{N} \\ 0 & [x^2] - \frac{[x]^2}{N} \end{pmatrix} \begin{pmatrix} a \\ b \end{pmatrix} = \begin{pmatrix} \frac{[y]}{N} \\ [y \ x] - \frac{[x][y]}{N} \end{pmatrix}
$$
 (8.20)

Der zweite Term der Hauptdiagonale wird zu Eins gemacht:

$$
\begin{pmatrix} 1 & \frac{[x]}{N} \\ 0 & 1 \end{pmatrix} \begin{pmatrix} a \\ b \end{pmatrix} = \begin{pmatrix} \frac{[y]}{N} \\ \frac{N[y \cdot x] - [x][y]}{N[x^2] - [x]^2} \end{pmatrix}
$$
(8.21)

Von der ersten Gleichung wird das  $[x]/N$ -fache der zweiten Gleichung abgezogen:

$$
\begin{pmatrix} 1 & 0 \ 0 & 1 \end{pmatrix} \begin{pmatrix} a \ b \end{pmatrix} = \begin{pmatrix} \frac{[y]}{N} - \frac{[x]}{N} & \frac{N[y \cdot x] - [x][y]}{N[x^2] - [x]^2} \\ \frac{N[y \cdot x] - [x][y]}{N[x^2] - [x]^2} \end{pmatrix}
$$
(8.22)

Als Lehrbuch über Matrizenrechnung ist das Werk von Zurmühl und Falk [ZF1984] zu empfehlen, das weitaus mehr abhandelt als zur Ausgleichsrechnung notwendig ist. Das gefundene Ergebnis findet sich auch in der Literatur (z.B. [GKHK1974], Seite 637).

#### **ü 8.3.3.6. Lösung des Gleichungssystems**

Die abkürzende Schreibweise nach Gauß erlaubt folgende Darstellung:

$$
b = \frac{N [x y] - [x][y]}{N [x^{2}] - [x]^{2}}
$$
  
\n
$$
a = \frac{[y]}{N} - \frac{[x]}{N} b
$$
\n(8.23)

Die Lösung des linearen Gleichungssystems ergibt mit Mathematica:

#### lösung[linear] = LinearSolve[gln // First // First // First, gln // Last // First] // MatrixForm

$$
\left(\begin{array}{c} \frac{\sum_{j=1}^{N} y_{j} x_{j}^{0}}{N} - \frac{(\sum_{j=1}^{N} x_{j}) (-\sum_{j=1}^{N} y_{j} x_{j}^{0} \sum_{j=1}^{N} x_{j} + N \sum_{j=1}^{N} y_{j} x_{j})}{N (-(\sum_{j=1}^{N} x_{j})^{2} + N \sum_{j=1}^{N} x_{j}^{2})} \\ - \frac{-\sum_{j=1}^{N} y_{j} x_{j}^{0} \sum_{j=1}^{N} x_{j} + N \sum_{j=1}^{N} y_{j} x_{j}}{-(\sum_{j=1}^{N} x_{j})^{2} + N \sum_{j=1}^{N} x_{j}^{2}} \end{array}\right)
$$

Durch die Computertechnik sind genügend Programme vorhanden, die Ausgleichspolynome der gewünschten Ordnung schnell und sicher zu entsprechenden Datenreihen erzeugen. Deshalb ist der hier dargestellte Lösungsweg vor allem zum Kennenlernen der Programme sinnvoll, während in der Praxis die vorhandenen Programme genutzt und mit Hilfe der Fehlerquadratsummen geprüft und verglichen werden können.

#### • 8.3.3.7. Einfaches Beispiel

Werden die Zahlenwerte einer Urspungsgeraden bearbeitet, so ergeben die einzelnen Summenterme:

```
gerade = {#, 1 - #} & /@ Range[10]
summerregel ={RuleDelayed @@ {summe[x<sup>m_-</sup> y<sup>n_-</sup>], Plus @@ (First[#]<sup>m</sup> Last[#]<sup>n</sup> & /@ gerade)},
    RuleDelayed @@ {summe[x^m-], Plus @@ (First[#]<sup>m</sup> & /@ gerade)},
    RuleDelayed @@ {summe[y<sup>n_</sup>], Plus @@ (Last[#]<sup>n</sup> & /@ gerade)},
    RuleDelayed @@ {summe[1], Length[gerade]}}
\{1, 0\}, \{2, -1\}, \{3, -2\}, \{4, -3\}, \{5, -4\}, \{6, -5\}, \{7, -6\}, \{8, -7\}, \{9, -8\}, \{10, -9\}\}\{\text{summe}[x^m - y^n] \rightarrow 0^n + (-1)^n 2^m + (-2)^n 3^m + (-3)^n 4^m +(-4)^n 5^m + (-5)^n 6^m + (-6)^n 7^m + (-7)^n 8^m + (-8)^n 9^m + (-9)^n 10^msumme[x^m-] \rightarrow 1 + 2^m + 3^m + 4^m + 5^m + 6^m + 7^m + 8^m + 9^m + 10^m,
  summey^{n-1} : \rightarrow (-9)^n + (-8)^n + (-7)^n + (-6)^n + (-5)^n + (-4)^n + (-3)^n + (-2)^n + (-1)^n + 0^n,
  summe[1] \rightarrow 10
```
Damit können die beiden Parameter einer bestangepaßten Gerade bestimmt werden:

{summe[1], summe[x], summe[x<sup>2</sup>], summe[y], summe[x y]} /. summenregel  $b =$ summe[1] summe[x y] – summe[x] summe[y]<br>/. summenregel  ${\bf summe}[1]$   ${\bf summe}[x^2] - {\bf summe}[x]^2$  $a = \frac{\text{summe}[y]}{y}$ **summe**<sup>[1]</sup>  $\frac{\text{sum}[x]}{x}$ **summe**[1] *b* **ê. summenregel**  $\{10, 55, 385, -45, -330\}$ -1 1

Das sind in der Tat die Parameter der verwendeten Gerade.

## **ü 8.3.4. Toleranzbestimmung**

#### **ü 8.3.4.1. Eventuell unnötig?**

Eine berechtigte Frage ist die nach den Toleranzen für die ermittelten Parameter.

Zunächst einmal ist die Toleranz Null, denn die ermittelten Parameter stellen ein Optimum dar.

Es stellt sich also die Frage, ob Toleranzen zu den Parametern nicht unnötig sind.

#### **ü 8.3.4.2. Ansatz mit Fehlerfortpflanzung**

Eine Anwendung der Fehlerfortpflanzung (8.8) ist der folgende Ansatz:

$$
(y_i - f_i)^2 = \left(y_i - \sum_{\mu=0}^n a_{\mu} x_i^{\mu}\right)^2 = \sum_{\mu=0}^n \left(\frac{\partial f_i}{\partial a_{\mu}}\right)^2 \Delta [a_{\mu}]^2 = \sum_{\mu=0}^n x_i^{2\mu} \Delta [a_{\mu}]^2
$$
 (8.24)

Über diesen Ansatz kann mit dem Laufindex *i* summiert werden, wobei es nun gleichgültig ist, ob durch *N* oder  $N(N - 1)$  usw. geteilt wird, da dieser Teiler auf beiden Seiten angewandt wird:

$$
\sum_{i=1}^{N} \left( y_i - \sum_{\mu=0}^{n} a_{\mu} x_i^{\mu} \right)^2 = \sum_{\mu=0}^{n} \Delta [a_{\mu}]^2 \sum_{i=1}^{N} x_i^{2\mu}
$$
\n(8.25)

Dies ist eine Gleichung für *n* Unbekannte, also sind Zusatzbedingungen nötig, die auf die Einzeltoleranzen führen.

## **ü 8.3.4.3. Ansatz des gleichverteilten Beitrags**

Nun wird angesetzt, daß die  $\Delta[a_\mu]^2$  so zu wählen seien, daß die sich ergebenden Summanden auf der rechten Seite von Gleichung (8.25) jeweils gleich groß seien. Auf diese Weise wird die Fehlerquadratsumme durch gleiche Beiträge aller Toleranzen erzeugt.

Dies liefert folgende Auflösung nach der Toleranz  $\Delta[a_\mu]$ :

$$
\Delta[a_{\mu}] \stackrel{!}{=} \sqrt{\frac{\sum_{i=1}^{N} (y_i - \sum_{\mu=0}^{n} a_{\mu} x_i^{\mu})^2}{(n+1) \sum_{i=1}^{N} x_i^{2\mu}}}
$$
(8.26)

Die auf diese Weise ermittelten Toleranzen liefern gute Schätzwerte, da sie die Fehlerquadratsumme konkret ausdeuten. Ist die Fehlerquadratsumme Null, so werden auch die Einzeltoleranzen Null. Das kommt vor, wenn zum Beispiel ein Polynom von mindestens zweitem Grade an die Wertepaare einer Parabel angepaßt wird.

Andere Ansätze liefern andere Toleranzformeln. Wichtig ist vor allem, daß der Rechnende noch weiß, was er tut. Abgeschriebene Formeln bringen mehr Verwirrung als Nutzen.

#### **ü 8.3.4.4. Schlechtes und besseres Beispiel**

Werden die Zahlenwerte der bereits diskutierten Geraden bearbeitet, so ergeben die Toleranzen nach einer Mathematik-Enzyklopädie ([GKHK1974], Seite 637):

$$
\{\text{HoldForm}[\Delta[a]] \rightarrow \sqrt{\frac{\text{summe}[x^2]}{\text{summe}[1] \text{summe}[x^2] - \text{summe}[x]^2}},
$$
\n
$$
\text{HoldForm}[\Delta[b]] \rightarrow \sqrt{\frac{\text{summe}[1]}{\text{summe}[1] \text{summe}[x^2] - \text{summe}[x]^2}} \}, \text{summerregel}
$$
\n
$$
\% //
$$
\n
$$
\{\Delta[a] \rightarrow \sqrt{\frac{7}{15}}, \Delta[b] \rightarrow \sqrt{\frac{2}{165}} \}
$$
\n
$$
\{\Delta[a] \rightarrow 0.68313, \Delta[b] \rightarrow 0.110096\}
$$

Damit ist gezeigt, daß die abgeschriebene Toleranzformel keinen wissenschaftlichen Nährwert besitzt.

Eine andere Schätzformel für dasselbe Problem findet sich bei Hering et al. ([HMS2004], Bild 1-8, Seite 16):

{HoldForm[
$$
\Delta[a]
$$
] →  
\n $\sqrt{(((\text{summe}[y^2] - 2a \text{ summe}[y] - 2b \text{ summe}[x] + 2ab \text{ summe}[x] + a^2 \text{ summe}[1] + b^2 \text{ summe}[x^2])}$   
\n $((\text{summe}[1] - 2) (\text{summe}[1] \text{ summe}[x^2] - \text{summe}[x]^2)))$ ,  
\nHoldForm[ $\Delta[b]$ ] →  $\sqrt{(((\text{summe}[y^2] - 2a \text{ summe}[y] - 2b \text{ summe}[x] + a^2 \text{ summe}[x^2]) \text{ summe}[1])}$   
\n $((\text{summe}[1] - 2) (\text{summe}[1] \text{ summe}[x^2] - \text{summe}[x]^2)))$  }. *ext{summeene}[1]*

 $\{\Delta[a] \to 0, \Delta[b] \to 0\}$ 

Hinter dieser Formel steckt also schon mehr. Leider ist die Quelle oder Herleitung nicht angegeben. Bei dieser Formel taucht die ausmultiplizierte Fehlerquadratsumme jedenfalls konkret auf:

Clear[a, b]  
\n
$$
\left(y_i - \sum_{\mu=0}^n a_{\mu} x_i^{\mu}\right)^2 / . n \to 1 // ExpandAll
$$
\n
$$
a_0^2 + 2 a_0 a_1 x_i + a_1^2 x_i^2 - 2 a_0 y_i - 2 a_1 x_i y_i + y_i^2
$$

Auf diese Weise wird wenigstens verständlich, wieso die Toleranzen korrekt verschwinden.

## $\blacksquare$  8.3.5. Größtfehler

Außerdem kann über die Größtfehler der gefundenen Parameter diskutiert werden. Das konsequente Anwenden von Formel (8.9) ergibt mit  $f_i$  folgenden Ansatz:

$$
\left| (y_i - f_i) \right| = \left| \left( y_i - \sum_{\mu=0}^n a_{\mu} x_i^{\mu} \right) \right| \stackrel{!}{=} \sum_{\mu=0}^n \left| \frac{\partial f_i}{\partial x_{\mu}} \right| \Delta x_{\mu} = \sum_{\mu=0}^n \left| x_i^{\mu} \right| \Delta x_{\mu}
$$
(8.27)

Die Summation über diesen Ansatz und das beidseitige Teilen durch einen beliebigen Faktor ergibt:

$$
\sum_{i=1}^{N} \left| (y_i - f_i) \right| = \sum_{i=1}^{N} \left| \left( y_i - \sum_{\mu=0}^{n} a_{\mu} x_i^{\mu} \right) \right| = \sum_{i=1}^{N} \sum_{\mu=0}^{n} \left( \left| \frac{\partial f_i}{\partial x_{\mu}} \right| \right) \Delta x_{\mu} = \sum_{\mu=0}^{n} \Delta x_{\mu} \sum_{i=1}^{N} |(x_i^{\mu})| \tag{8.28}
$$

Der Ansatz der gleichmäßigen Fehlerbeiträge ergibt:

$$
\Delta a_{\mu} \stackrel{!}{=} \frac{\sum_{i=1}^{N} |(y_i - \sum_{\mu=0}^{n} a_{\mu} x_i^{\mu})|}{(n+1) \sum_{i=1}^{N} |(x_i^{\mu})|}
$$
(8.29)

Für das gewählte Beispiel sind auch die Fehlerbeiträge Null, so daß auch ein Größtfehler von Null resultiert. Für mathematische Kurvenanpassungen kann also im Gegensatz zur Physik eine Toleranz Null resultieren.

Die gefundenen Toleranzformeln müssen sich in der Praxis bewähren. Sie wurden anläßlich der Vorlesung erarbeitet und lassen sich auf beliebig komplizierte Kurvenanpassungen verallgemeinern.

## ■ 8.4. Protokoll

Die Version von *Mathematica* lautet:

#### **8\$Version, \$ReleaseNumber, \$LicenseID<**

{Microsoft Windows 3.0 (October 6, 1996), 0, 0}

Die Berechnungszeit betrug (in Sekunden):

 $TimeU$ sed<sup>[]</sup>

5.44

# Literatur

#### [Baul1956]

Baule B *Die Mathematik des Naturforschers und Ingenieurs* **Band II Ausgleichs- und Näherungsrechnung**, S. Hirzel Verlag Leipzig, 5. erweiterte Auflage, (1956)

#### [BrS1987]

Bronstein I. N., Semendjajew K. A. *Taschenbuch der Mathematik*, Gemeinschaftsausgabe Verlag Nauka, Moskau und BSB B. G. Teubner Verlagsgesellschaft Leipzig, 23. Auflage, (1987)

## [GKHK1974]

Gellert W., Küstner H., Hellwich M., Kästner H. *Kleine Enzyklopädie Mathematik*, VEB Bibliographisches Institut Leipzig, 9. gekürzte Auflage, (1974)

#### [Haw1995]

Hawlitschek K. *Johann Faulhaber 1580 - 1635 Eine Blütezeit der mathematischen Wissenschaften in Ulm*, Veröffentlichungen der Stadtbibliothek Ulm, Band 18, (1995)

#### [HMS2004]

Hering E., Martin R., Stohrer M. *Physik für Ingenieure*, Springer-Verlag Berlin etc., 9. Auflage, (2004)

[Mor1987]

Mortimer Ch. *Chemie* | *Das Basiswissen der Chemie*, Georg Thieme Verlag Stuttgart, 5. völlig neu bearbeitete und erweiterte Auflage, (1987)

[Nør1924]

Nørlund N. E. *Differenzenrechnung*, Berlin, (1924)

[Smi1988]

Smirnov W. I. *Lehrgang der höheren Mathematik*, Teil IV/1, VEB Deutscher Verlag der Wissenschaften, Berlin, (1988)

## [Spie1982]

Spiegel M. R., *Endliche Differenzen und Differenzengleichungen*, McGraw-Hill Book Company Hamburg etc., (1982)

## [ZF1984]

Zurmühl R., Falk S. *Matrizen und ihre Anwendungen für Angewandte Mathematiker, Physiker und Ingenieure*, Teil 1: Grundlagen, Springer-Verlag Berlin etc., 5. erweiterte und überarbeitete Auflage, (1984)